# **[Analyse et tendances](http://filezilla.sourceforge.net/)  [avec Google](http://filezilla.sourceforge.net/)**

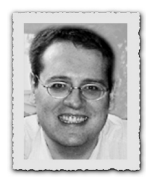

[Laurent.Kling@epfl.ch, Faculté STI](http://filezilla.sourceforge.net/)

### **INTRODUCTION**

[Tel Janus, Internet présente deux faces:](http://filezilla.sourceforge.net/)

- $\blacksquare$  [la mise à disposition du contenu](http://filezilla.sourceforge.net/)
- [l'analyse de l'utilisation.](http://filezilla.sourceforge.net/)

[La création de pages Web est particulièrement bien do](http://filezilla.sourceforge.net/)[cumentée et accessible par de nombreux chemins, du code](http://filezilla.sourceforge.net/) [HTML écrit directement, à la conversion automatique de](http://filezilla.sourceforge.net/) [contenu.](http://filezilla.sourceforge.net/)

[L'analyse du résultat de la visite des pages Web est souvent](http://filezilla.sourceforge.net/) [délaissée faute d'outils réellement efficaces.](http://filezilla.sourceforge.net/)

[La première solution qui vient à l'esprit consiste à analyser](http://filezilla.sourceforge.net/) [le fichier de connexion du serveur Web. Ce travail peut être](http://filezilla.sourceforge.net/) [réalisé par un programme, Webalizer, qui a été décrit en mai](http://filezilla.sourceforge.net/) 2004: *[http://ditwww.epfl.ch/SIC/SA/SPIP/Publications/ar](http://filezilla.sourceforge.net/)ticle.php3?id\_article=529*[. Par exemple, pour le site de la](http://filezilla.sourceforge.net/) Faculté SB: *[http://sb.epfl.ch/stats/](http://filezilla.sourceforge.net/)*

### **Usage Statistics for sb.epfl.ch** Summary Period: Last 12 Months<br>Generated 21-Sep-2006 04:17 CEST **Summary by Month Example 18 Daily Avg Manufacture 18 Daily Avg Manufacture 18 Avg Manufacture 18 Avg Manufacture 18 Avg Manufacture 18 Avg Manufacture 18 Avg Manufacture 18 Avg Manufacture 18 Avg Manufacture 18 Avg Manufacture 18 Avg Manu Monthly Totals** Month Visits Pages  $3930$  3411 2485 512 5670 10758 Sep 2006 1233632 52192 71638 82545  $\boxed{4221}$  3777 2781  $519 \overline{7665}$  $16114$ 117087 130876 2061701 86211 Aug 2006 Jul 2006  $\boxed{4421}$  3942 2972  $\frac{1}{573}$  7551 2067394  $92162$ 122219 137059 17764 Jun 2006  $4492$  3939 2800  $626$  8342 2176482 18784  $84016$ 118173 134781 5490 4788 3286  $672$  988 2474847 101879 148435 170197 20833 May 2006  $4467$  3898  $546$  7507 189046  $16409$ Apr 2006  $\frac{1}{2924}$ 87743 116960 134037 Mar 2006  $5353$  4736 3739  $733$  8286 2379571 22752 115929 146838 165970  $\boxed{4615}$   $\boxed{4045}$   $\boxed{3121}$ 664 7588 190066 18619 87394 113269 129232 Feb 2006  $\boxed{4331}$  3603 2826 203712  $87632$  $134276$ Jan 2006  $723$ 8628 22428 111698  $3313$   $2750$  2187 595 7145 1598896 18452 67827 10273 Dec 2005 85273 2968 2374 1902 699 8503 Nov 2005 1430687 20983 57088 71248 8906

Generated by Webalizer Version 2.01

 $3240$   $2529$  2090

Oct 2005

Totals

[Un décideur peut rester perplexe devant l'opacité des](http://filezilla.sourceforge.net/) [analyses fournies et leur manque de mise en relation.](http://filezilla.sourceforge.net/)

1806711

 $\overline{23324}$ 

64812

23058180 227220 984885 1301252 1511232

78414

100464

752 9920

[Dans un songe, le cahier des charges d'un outil d'analyse](http://filezilla.sourceforge.net/) [devrait pouvoir offrir:](http://filezilla.sourceforge.net/)

- [le rapport entre nouveaux et anciens lecteurs et leurs](http://filezilla.sourceforge.net/) [nombres respectifs](http://filezilla.sourceforge.net/)
- $\blacksquare$  [leur provenance](http://filezilla.sourceforge.net/)
- $\blacksquare$  [leur langue](http://filezilla.sourceforge.net/)
- lace [l'analyse du parcours choisi](http://filezilla.sourceforge.net/)

[Et la variation de l'ensemble de ces analyses par rapport](http://filezilla.sourceforge.net/) [à une période précédente.](http://filezilla.sourceforge.net/)

### **Google [Analytics](http://filezilla.sourceforge.net/)**

[Ce rêve réalisé, c'est Google Analytics:](http://filezilla.sourceforge.net/) *http://www.google. com/analytics/*[. Le rachat de la société Urchin par Google a](http://filezilla.sourceforge.net/)  [permis dans un premier temps de passer d'un abonnement](http://filezilla.sourceforge.net/)  mensuel de 495 \$ à 199 [\\$ pour cet outil. Maintenant, il est](http://filezilla.sourceforge.net/)  [gratuit, avec uniquement une limite de 5'000'000 de pages](http://filezilla.sourceforge.net/)  [vues par mois](http://filezilla.sourceforge.net/) !

### *Google [Analytics](http://filezilla.sourceforge.net/) dans le détail*

[La seule opération nécessaire après son inscription est](http://filezilla.sourceforge.net/)  [d'ajouter un fragment de code écrit en Javascript dans les](http://filezilla.sourceforge.net/)  [pages dont on désire observer les fréquentations.](http://filezilla.sourceforge.net/)

```
<script src="http://www.google-analytics.
     com/urchin.js" type="text/javascript">
</script>
<script type="text/javascript">
uacct = "CouCou-1";urchinTraceker();
</script>
```
[Ce code contient un identifiant,](http://filezilla.sourceforge.net/) **CouCou-1**, lui per[mettant de distinguer un site d'un autre. Comme premières](http://filezilla.sourceforge.net/)  [utilisations, j'ai ajouté ces codes dans trois sites:](http://filezilla.sourceforge.net/)

- [la Faculté STI.](http://filezilla.sourceforge.net/)
- $\blacksquare$  [la section SGM.](http://filezilla.sourceforge.net/)
- [et le site concernant l'informatique pour la Faculté.](http://filezilla.sourceforge.net/) [Après vérification de la présence de l'identifiant, on peut](http://filezilla.sourceforge.net/)  [s'attendre à ce que les données soient analysées](http://filezilla.sourceforge.net/) !

### **Une vue [synthétique](http://filezilla.sourceforge.net/)**

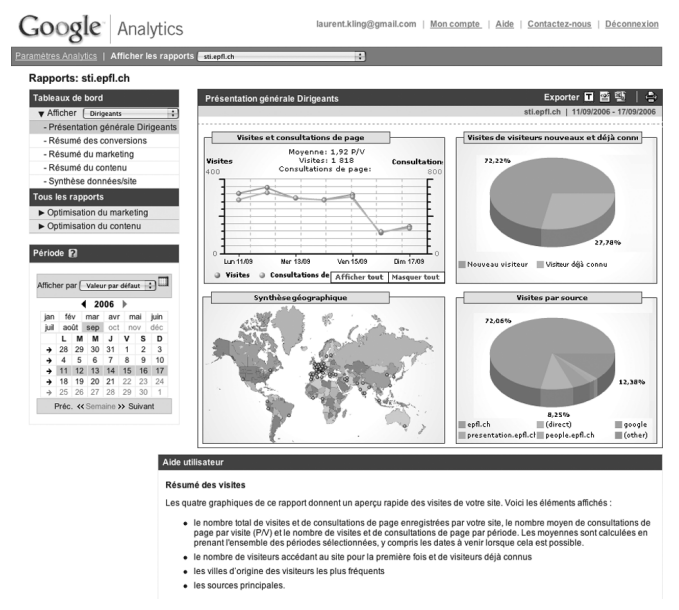

[Par défaut, Google Analytics offre un affichage de la](http://filezilla.sourceforge.net/)  [dernière semaine écoulée. La sélection du jour, de la semaine](http://filezilla.sourceforge.net/)  [et du mois permet de modifier l'analyse. Le même principe](http://filezilla.sourceforge.net/)  [s'applique dans la comparaison entre deux périodes.](http://filezilla.sourceforge.net/)

[Cette vue offre:](http://filezilla.sourceforge.net/)

- w [le nombre de visites et de pages consultées](http://filezilla.sourceforge.net/)
- $\blacksquare$  [la proportion entre nouveaux et anciens visiteurs](http://filezilla.sourceforge.net/)
- $\blacksquare$  [la répartition géographique des visites](http://filezilla.sourceforge.net/)
- $\blacksquare$  [la provenance des visiteurs.](http://filezilla.sourceforge.net/)

### **Une vue par [objectif](http://filezilla.sourceforge.net/)**

[Un objectif dans la vision Google correspond à la pro](http://filezilla.sourceforge.net/)[portion d'utilisateurs qui atteignent la cible. Cette définition](http://filezilla.sourceforge.net/) [peut être affinée:](http://filezilla.sourceforge.net/)

- $\Box$  [une page Web](http://filezilla.sourceforge.net/)
- $\Box$  [un cheminement de page Web](http://filezilla.sourceforge.net/)
- $\Box$  [une expression régulière](http://filezilla.sourceforge.net/)
- [l'analyse d'un commerce électronique](http://filezilla.sourceforge.net/)

[Dans le cas de la Faculté STI, j'essaye de répondre à](http://filezilla.sourceforge.net/) [deux questions:](http://filezilla.sourceforge.net/)

- [quelle est la proportion de visiteurs qui utilise la version](http://filezilla.sourceforge.net/) [anglaise?](http://filezilla.sourceforge.net/)
- $\blacksquare$  [quelle proportion de visiteurs utilise une représentation](http://filezilla.sourceforge.net/) [par nom ou par structure?](http://filezilla.sourceforge.net/)

[Quatre objectifs ont été choisis pour déterminer le trajet](http://filezilla.sourceforge.net/) [des internautes:](http://filezilla.sourceforge.net/)

- [les deux pages de garde, française et anglaise.](http://filezilla.sourceforge.net/)
- $\Box$  [les deux pages d'orientation dans les structures, nomina](http://filezilla.sourceforge.net/)[tives et par acronymes.](http://filezilla.sourceforge.net/)

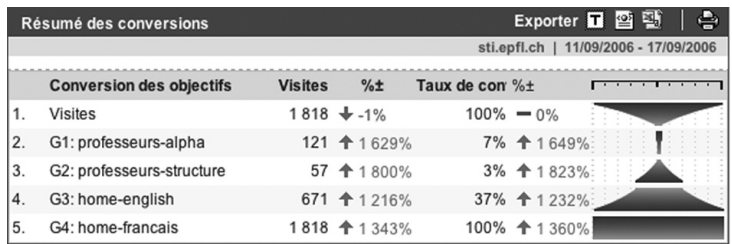

[Les résultats sont instructifs, 1/3 des internautes utilisent](http://filezilla.sourceforge.net/) [la page anglaise, mais après avoir été sur la page française.](http://filezilla.sourceforge.net/)

[Pour s'orienter dans les structures de recherche, la pré](http://filezilla.sourceforge.net/)[sentation nominative représente 60% des demandes, un](http://filezilla.sourceforge.net/) [résultat pour généraliser cette pratique dans les annuaires](http://filezilla.sourceforge.net/) [des structures de l'EPFL!](http://filezilla.sourceforge.net/)

Avec la vue *marketing*[, on possède une analyse croisée en](http://filezilla.sourceforge.net/)[tre les sources, les objectifs et les mots-clés. On observe la part](http://filezilla.sourceforge.net/) [prépondérante de visites depuis les sites internes de l'EPFL,](http://filezilla.sourceforge.net/) [la faible importance des moteurs de recherche et un nombre](http://filezilla.sourceforge.net/) [non négligeable qui utilise directement l'adresse Web.](http://filezilla.sourceforge.net/)

### *Des [indicateurs](http://filezilla.sourceforge.net/) techniques*

[Les vues précédentes sont une vision synthétique de](http://filezilla.sourceforge.net/) [l'attractivité d'un site Web, il peut être utile d'observer de](http://filezilla.sourceforge.net/) [plus près les paramètres techniques sous-jacents aux choix](http://filezilla.sourceforge.net/) [technologiques. Pour minimiser les variations, une période](http://filezilla.sourceforge.net/) [d'un mois a été choisie dans les analyses suivantes.](http://filezilla.sourceforge.net/)

### **[Navigateurs](http://filezilla.sourceforge.net/) utilisés**

[Internet Explorer représente la majorité des navigateurs,](http://filezilla.sourceforge.net/) [mais plus du tiers des internautes utilisent une autre plate](http://filezilla.sourceforge.net/)[forme avec une proéminence de Firefox.](http://filezilla.sourceforge.net/)

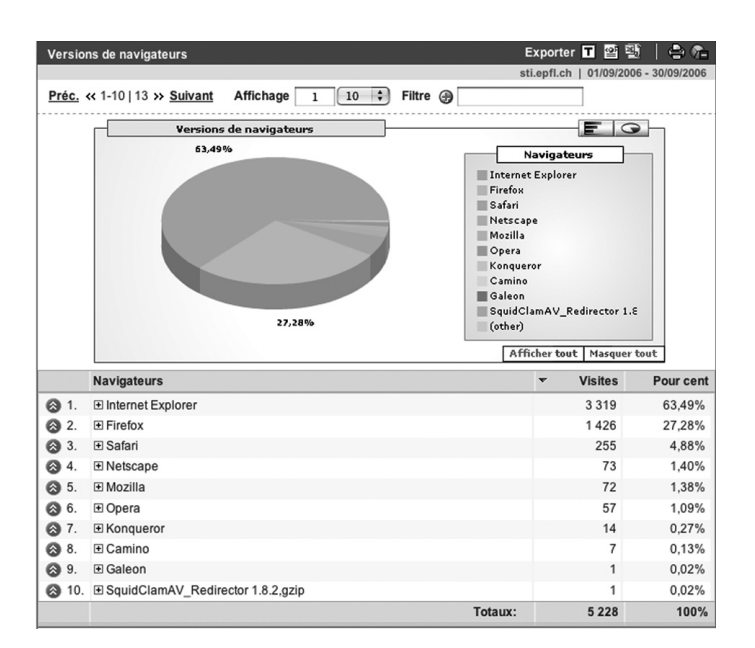

### **[Plates-formes](http://filezilla.sourceforge.net/) utilisées**

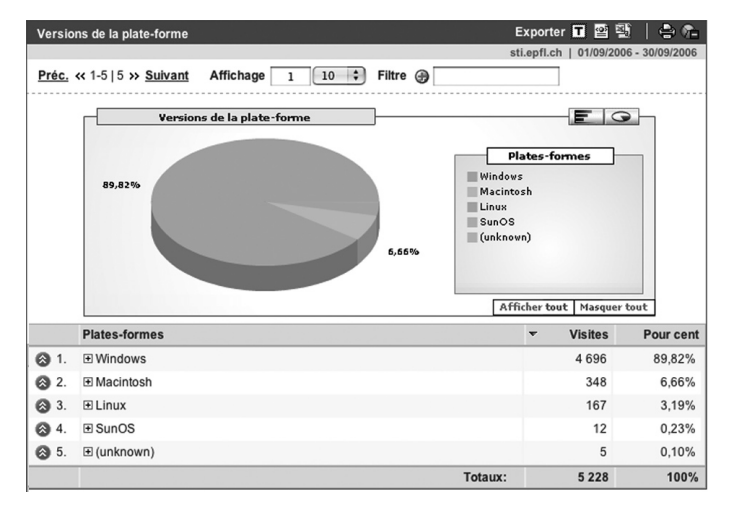

[Les chiffres visualisent la répartition actuelle du marché.](http://filezilla.sourceforge.net/)  [Le monde Macintosh pour 6.6% des internautes, Linux](http://filezilla.sourceforge.net/)  [n'en représente que la moitié, 3.3%. Cette proportion faible](http://filezilla.sourceforge.net/)  [montre que l'utilisation de Linux comme poste de travail](http://filezilla.sourceforge.net/)  [bureautique n'est pas encore répandue.](http://filezilla.sourceforge.net/)

### **Vitesse de [connexion](http://filezilla.sourceforge.net/)**

[Si 2/3 des internautes n'ont plus de problèmes de débit,](http://filezilla.sourceforge.net/)  [l'optimisation pour la vitesse reste d'actualité pour 1/4 des](http://filezilla.sourceforge.net/)  [usagers.](http://filezilla.sourceforge.net/)

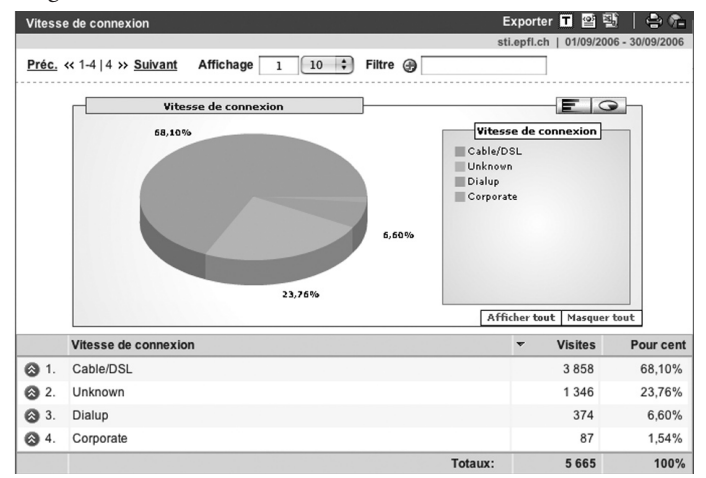

### **Java [activé](http://filezilla.sourceforge.net/)**

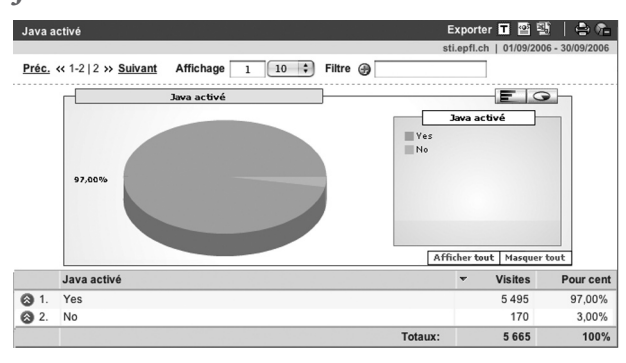

[La démonstration n'est plus à faire, la quasi-totalité des](http://filezilla.sourceforge.net/) [internautes possède Java, soit 97%!](http://filezilla.sourceforge.net/)

## **La [version](http://filezilla.sourceforge.net/) de Flash**

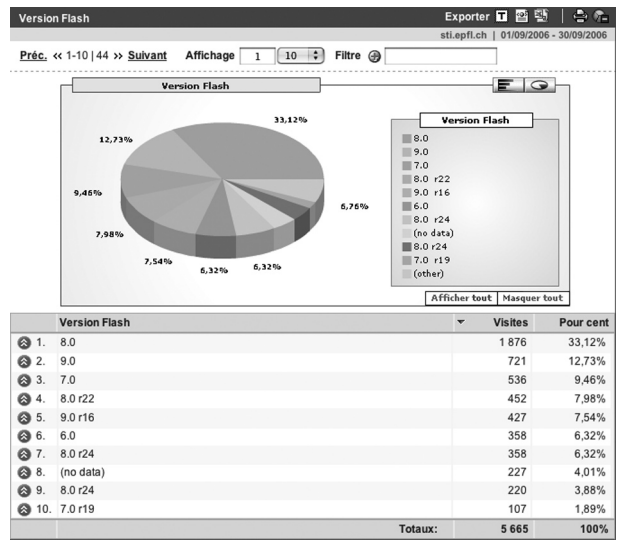

[Un casse-tête pour les créateurs de site avec la technologie](http://filezilla.sourceforge.net/) [Flash, si 1/3 des internautes utilisent la dernière version, le](http://filezilla.sourceforge.net/) [reste présente une grande biodiversité. Le problème de la](http://filezilla.sourceforge.net/) [compatibilité d'un site réalisé avec Flash se confirme!](http://filezilla.sourceforge.net/)

### **La langue [utilisée](http://filezilla.sourceforge.net/)**

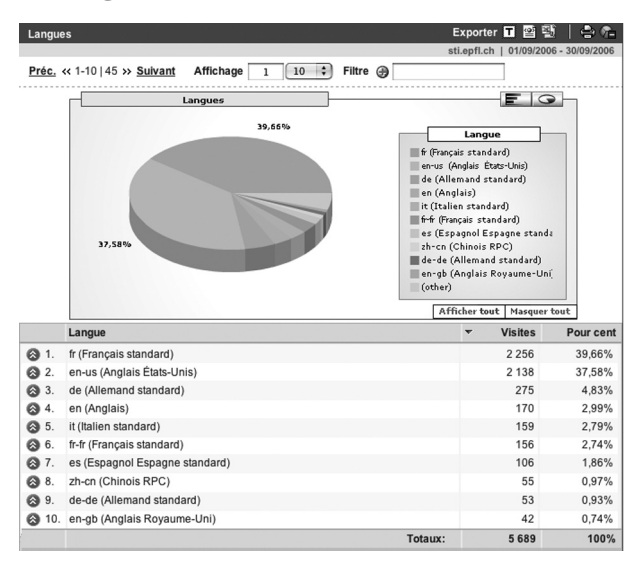

[Un paradoxe est révélé par l'analyse de la langue fournie](http://filezilla.sourceforge.net/) [par le navigateur. Apparemment, une quasi-égalité règne](http://filezilla.sourceforge.net/) [entre l'anglais et le français. L'utilisation des objectifs montre](http://filezilla.sourceforge.net/) [que seul un tiers des usagers se dirige vers la version anglaise.](http://filezilla.sourceforge.net/)  [Ainsi, utiliser seulement l'indicateur de la langue du naviga](http://filezilla.sourceforge.net/)[teur peut donner des résultats erronés.](http://filezilla.sourceforge.net/)

### **La [résolution](http://filezilla.sourceforge.net/) d'écran**

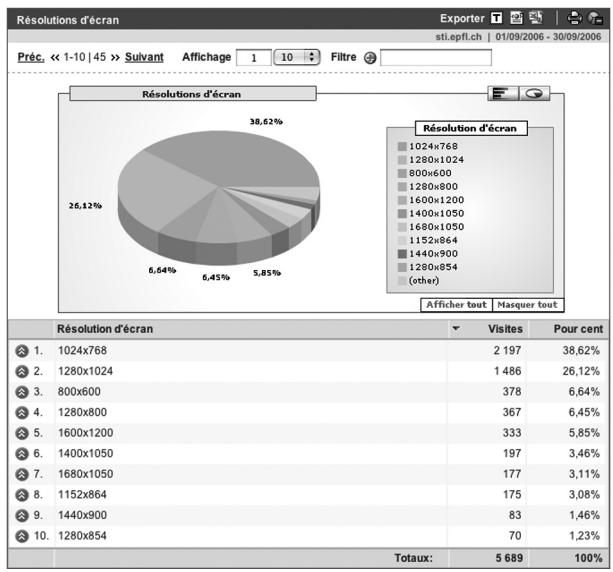

[La vision en 800 x 600 pixels semble appartenir au passé,](http://filezilla.sourceforge.net/)  [elle ne représente plus que 7% des visites. Les résolutions de](http://filezilla.sourceforge.net/)  [1024 x768 et de 1280 x 1024 doivent être le point de départ](http://filezilla.sourceforge.net/)  [de la conception de sites Web. Si l'utilisation de résolution](http://filezilla.sourceforge.net/)  [élevée reste minoritaire, elle est une part non négligeable du](http://filezilla.sourceforge.net/)  [marché. Comme le pape de l'ergonomie Web Jakob Nielsen](http://filezilla.sourceforge.net/)  [le préconise, une page à largeur fixe doit être bannie.](http://filezilla.sourceforge.net/)

### *Le site d'aide pour [l'informatique](http://filezilla.sourceforge.net/) de la [Faculté](http://filezilla.sourceforge.net/) STI*

**[Utilisation](http://filezilla.sourceforge.net/) des moteurs de recherche**

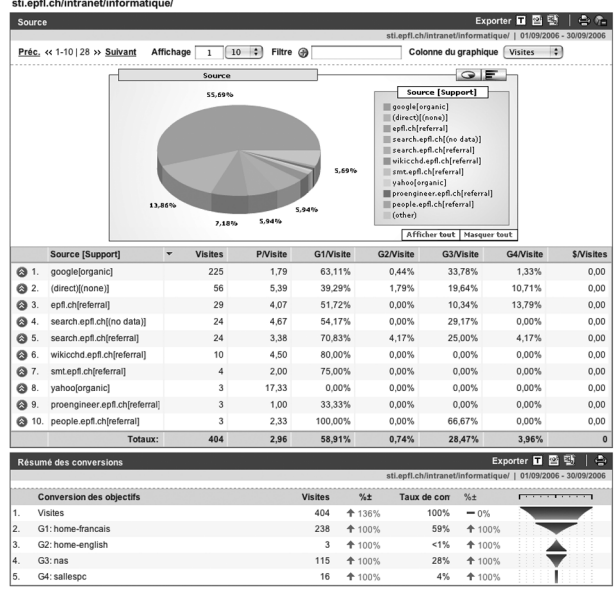

[Le site institutionnel de la Faculté STI n'est que très peu](http://filezilla.sourceforge.net/)  [visité par l'utilisation de moteur de recherche. La situation](http://filezilla.sourceforge.net/)  [change complètement quand le site est orienté vers l'aide,](http://filezilla.sourceforge.net/)  [par exemple l'aide pour les usagers pour l'informatique de](http://filezilla.sourceforge.net/)  [la Faculté STI. En effet, plus de la moitié des visites vient](http://filezilla.sourceforge.net/)  [depuis Google \(contre 5% pour le site STI\).](http://filezilla.sourceforge.net/)

[Comme l'ensemble des pages possède l'identifiant](http://filezilla.sourceforge.net/) **Google Analytics**[, il est intéressant de voir l'utilisation par](http://filezilla.sourceforge.net/) [objectif:](http://filezilla.sourceforge.net/)

- $\Box$  [G1 français](http://filezilla.sourceforge.net/)
- $\Box$  [G2 anglais](http://filezilla.sourceforge.net/)

[La proportion de visiteurs de la version anglaise est actuelle](http://filezilla.sourceforge.net/)[ment faible, mais la période observée est également brève!](http://filezilla.sourceforge.net/)  $\Box$  [G3 NAS](http://filezilla.sourceforge.net/)

[Une proportion importante d'internautes viennent lire](http://filezilla.sourceforge.net/) [les informations disponibles.](http://filezilla.sourceforge.net/)

 $\blacksquare$  [G4 Salles PC](http://filezilla.sourceforge.net/)

[L'affluence des étudiants en octobre s'accompagnera](http://filezilla.sourceforge.net/) [probablement d'une augmentation similaire sur cette](http://filezilla.sourceforge.net/) [partie du site.](http://filezilla.sourceforge.net/)

### **[Durée](http://filezilla.sourceforge.net/) de visite des pages**

[Un autre élément important est la durée de visite d'une](http://filezilla.sourceforge.net/) [page.](http://filezilla.sourceforge.net/)

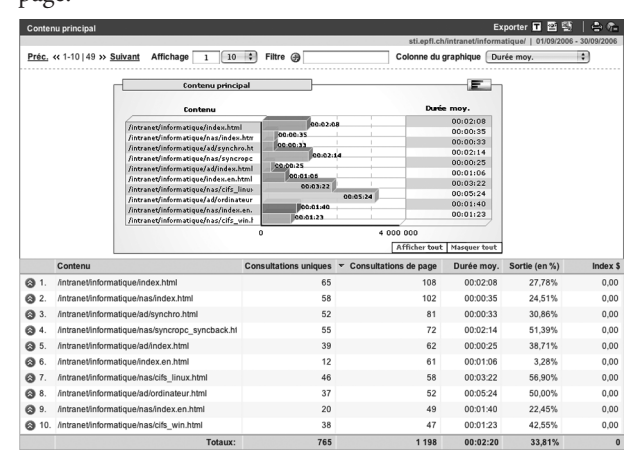

[Pour un site d'explication, le temps passé à consulter](http://filezilla.sourceforge.net/) [une page est important, 2 min 20 en moyenne, la seule page](http://filezilla.sourceforge.net/) *rapide* [est l'index qui offre un rôle d'aiguillage.](http://filezilla.sourceforge.net/)

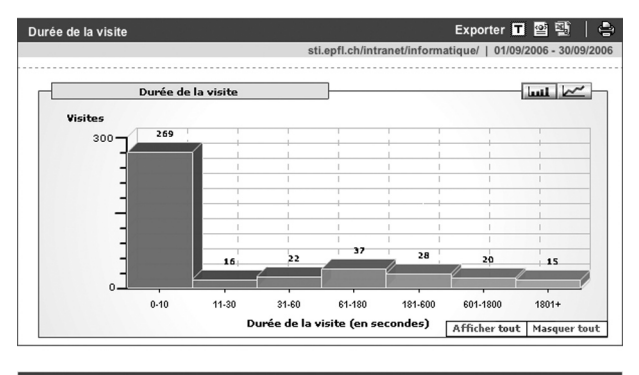

### Aide utilisateur

Combien de temps les visiteurs consacrent-ils à la visite de mon site Web ? Les visites dont la durée est inférieure à dix secondes apparaissent à gauche du graphique ; les visites dont la durée est supérieure à<br>1801 secondes apparaissent à droite du graphique.

Pour comparer deux périodes, cliquez sur l'icône dans la barre de titre Période

[Un paradoxe réside dans la durée particulièrement rapide](http://filezilla.sourceforge.net/) [de 70% des visites, moins de 10 secondes. L'image mentale gé](http://filezilla.sourceforge.net/)[nérée par le cerveau demande moins d'une seconde, ceci expli](http://filezilla.sourceforge.net/)[que la rapidité de la lecture. Il ne faut pas compromettre cette](http://filezilla.sourceforge.net/) [lisibilité par un retard trop long dans l'affichage du contenu.](http://filezilla.sourceforge.net/) [L'optimisation de la vitesse pour un site Web reste d'actualité,](http://filezilla.sourceforge.net/) [même avec l'utilisation de connexion ADSL. Le lecteur inté](http://filezilla.sourceforge.net/)[ressé peut parcourir mon article sur le sujet: FI10/05,](http://filezilla.sourceforge.net/) *dit.epfl. [ch/publications-spip/article.php3?id\\_article=989.](http://filezilla.sourceforge.net/)*

### **[Tendance](http://filezilla.sourceforge.net/) chez Google**

[Si l'analyse détaillée présente des éclairages nouveaux et](http://filezilla.sourceforge.net/)  [permet de confirmer ou d'infirmer ses intuitions, il peut être](http://filezilla.sourceforge.net/)  [intéressant d'aborder le rivage d'une vision planétaire qui](http://filezilla.sourceforge.net/)  [offre également quelques surprises!](http://filezilla.sourceforge.net/)

**GoogleTrends** [compare des mots-clés en fonction de leur](http://filezilla.sourceforge.net/)  [demande passée dans le moteur de recherche:](http://filezilla.sourceforge.net/) *http://www.google.com/trends*[. L'anglais étant la langue véhiculaire du Web,](http://filezilla.sourceforge.net/)  [il est préférable de l'utiliser dans les recherches, par exemple](http://filezilla.sourceforge.net/)  comparer l'**air [conditionné](http://filezilla.sourceforge.net/)** avec le **chauffage**: *http://www. [google.com/trends?q=air+conditioning,+heating](http://filezilla.sourceforge.net/)*.

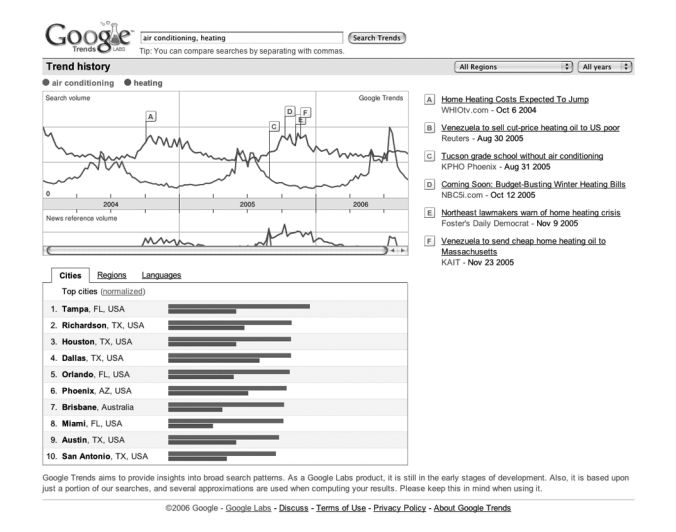

[On observe les pics saisonniers. La base de données des](http://filezilla.sourceforge.net/)  [demandes couvre approximativement 2 ans 1/2 et met en](http://filezilla.sourceforge.net/)  [relation certains pics avec l'actualité.](http://filezilla.sourceforge.net/)

[On ne peut résister à comparer notre institution](http://filezilla.sourceforge.net/)  [avec sa grande sœur de Zurich:](http://filezilla.sourceforge.net/) *http://www.google.com/ [trends?q=+epfl,+ethz](http://filezilla.sourceforge.net/)*.

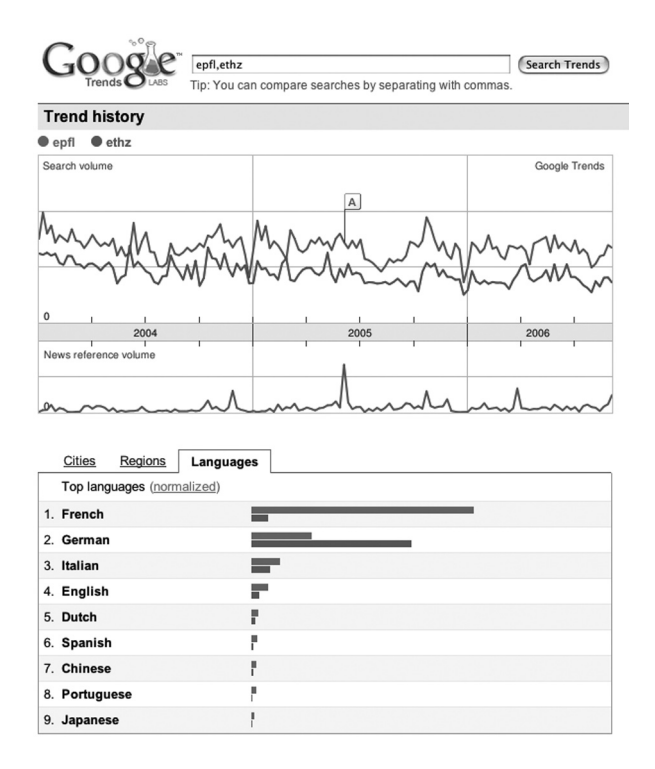

[Apparemment, notre institution est plus recherchée...](http://filezilla.sourceforge.net/) 

Durée de la visite

### [Analyse et tendances avec Google](http://filezilla.sourceforge.net/)

[La demande d'information supplémentaire pour l'EPFL](http://filezilla.sourceforge.net/)  [provient de l'extérieur. Comparons-nous avec quelques acteurs](http://filezilla.sourceforge.net/)  [américains: epfl, ethz, carnegie mellon, caltech.](http://filezilla.sourceforge.net/)

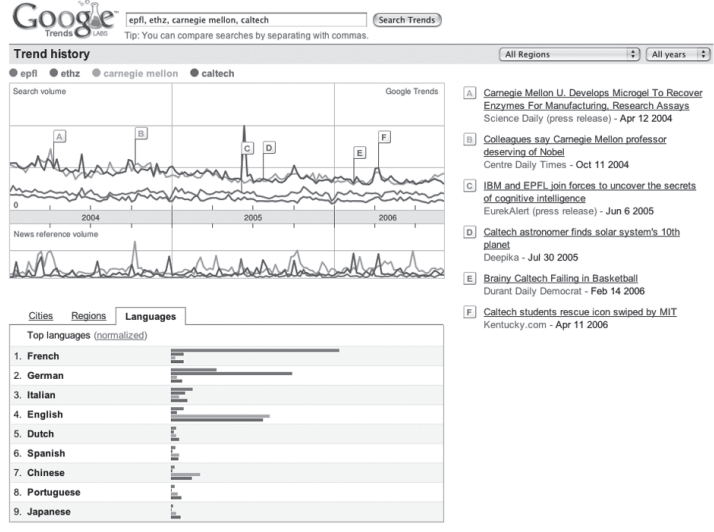

Google Trends aims to provide insights into broad search patterns. As a Google Labs product, it is still in the early stages of development. Also, it is based upon just a portion of our searches, and several approximations are used when computing your results. Please keep this in mind when using it.

@2006 Google - Google Labs - Discuss - Terms of Use - Privacy Policy - About Google Trends

[Les courageux peuvent rajouter le MIT et Standford: epfl,](http://filezilla.sourceforge.net/)  [carnegie mellon, caltech, mit, standford.](http://filezilla.sourceforge.net/)

### *[Quelques](http://filezilla.sourceforge.net/) tendances*

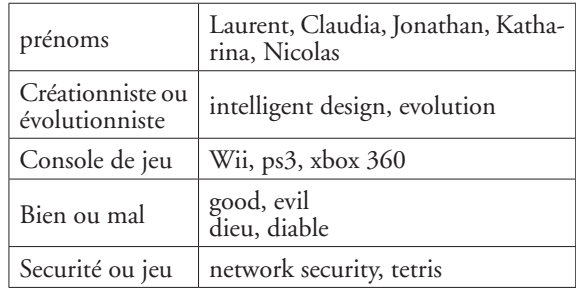

### **CONCLUSION**

[On peut s'interroger sur le modèle de développement](http://filezilla.sourceforge.net/)  [de logiciel classique,](http://filezilla.sourceforge.net/) *à la Microsoft*, et leurs cortèges de [correction face au modèle actuel d'applications disponi](http://filezilla.sourceforge.net/)[bles par l'intermédiaire du Web. Dans le cas de](http://filezilla.sourceforge.net/) **Google**, [le nombre de services disponibles est saisissant, les in](http://filezilla.sourceforge.net/)[ternautes intéressés peuvent parcourir deux pages Web:](http://filezilla.sourceforge.net/)  *[www.google.com/intl/en/options/](http://filezilla.sourceforge.net/)* et *labs.google.com/*.

[Ces deux nouveaux outils gratuits fournis par](http://filezilla.sourceforge.net/)  **Google** [permettent de mieux comprendre l'attrait du](http://filezilla.sourceforge.net/)  [Web, pour un site ou sur un plan plus général. Ainsi,](http://filezilla.sourceforge.net/)  [la compréhension du public réel offre un service de](http://filezilla.sourceforge.net/)  [meilleure qualité.](http://filezilla.sourceforge.net/)  $\blacksquare$